**Информатика** 

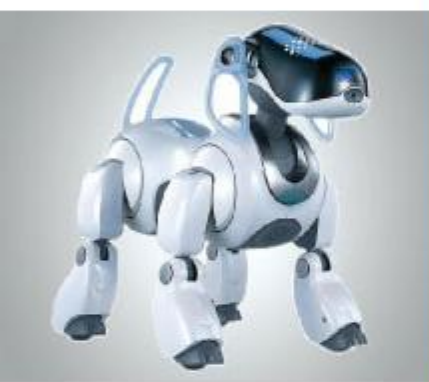

# **ФАЙЛЫ И ФАЙЛОВЫЕ СТРУКТУРЫ**

**Компьютер как универсальное устройство для работы с информацией**

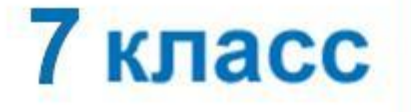

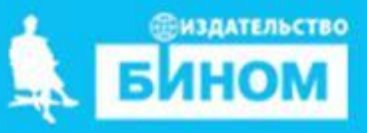

## **Ключевые слова**

- **• логическое имя устройства внешней памяти**
- **• файл**
- **• правила именования файлов**
- **• каталог**
- **• корневой каталог**
- **• файловая структура**
- **• путь к файлу**
- **• полное имя файла**

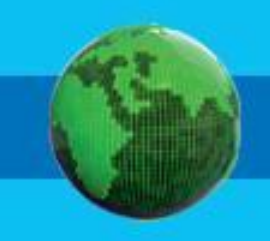

## **Логические имена устройств внешней памяти**

Каждое подключаемое к компьютеру устройство внешней памяти имеет **логическое имя**.

В ОС Windows приняты логические имена устройств внешней памяти, состоящие из одной латинской буквы и знака двоеточия:

• Для дискрителя по подключаем и в следующих подключаемой и делов и в со-*СЛФЯ, ВИТАДЛЮГЦЕ, В ВЗ НЮ СЛЕДАЙН В ГА СНЕВИ ОНА ГАСЕС КОГО* **C (C:) D (D:) DVD RW дисковод (E:) Съемный диск (F:)**компьютере жёны имериски по применения жёсткого диска

**A (A:)**

## **Логические имена устройств внешней памяти**

Каждое подключаемое к компьютеру устройство внешней памяти имеет **логическое имя**.

В ОС Linux приняты другие правила именования дисков и их разделов. Например:

- логические разделы, принадлежащие первому жёсткому диску, получают имена *hda1*, *hda2* и т. д.;
- логические разделы, принадлежащие второму жёсткому диску, получают имена *hdb1*, *hdb2* и т. д.

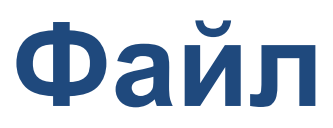

 **Файл** - это поименованная область внешней памяти.

**Файловая система** - это часть ОС, определяющая способ организации, хранения и именования файлов на носителях информации.

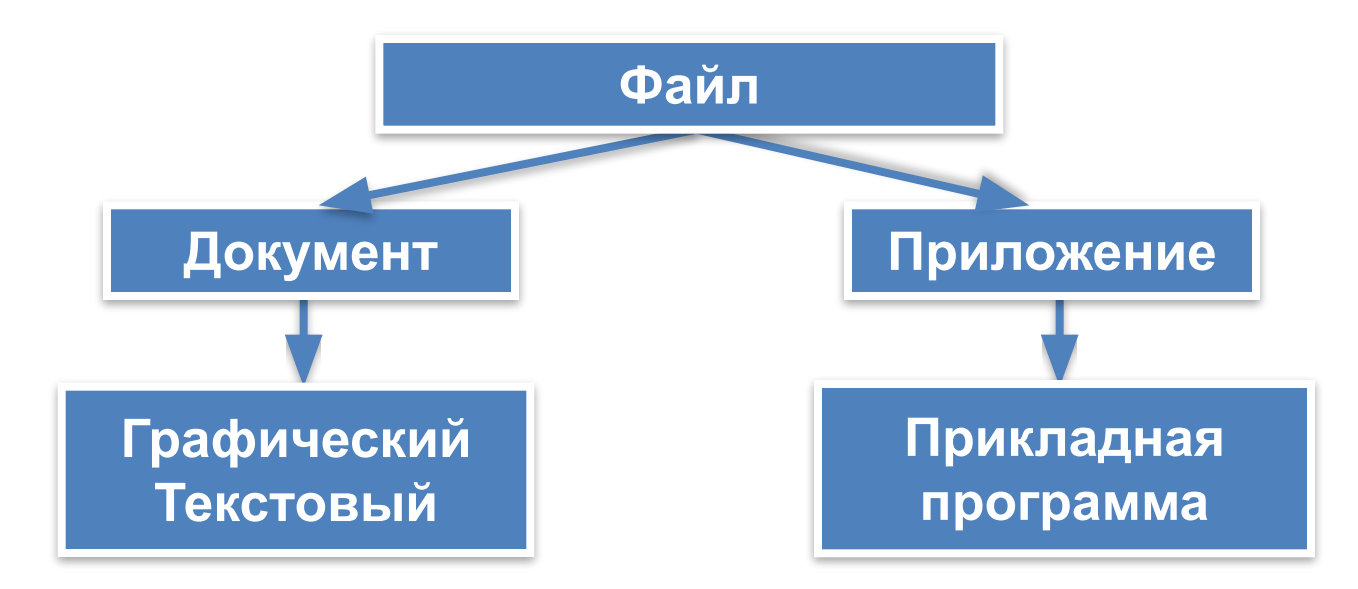

Файлы-документы создаются и обрабатываются с помощью файлов-приложений.

## **Файл**

**Имя файла** состоит из двух частей, разделённых точкой: **собственно имени** файла и **расширения**. Собственно имя файлу даёт пользователь. Расширение имени обычно задаётся программой автоматически при создании файла.

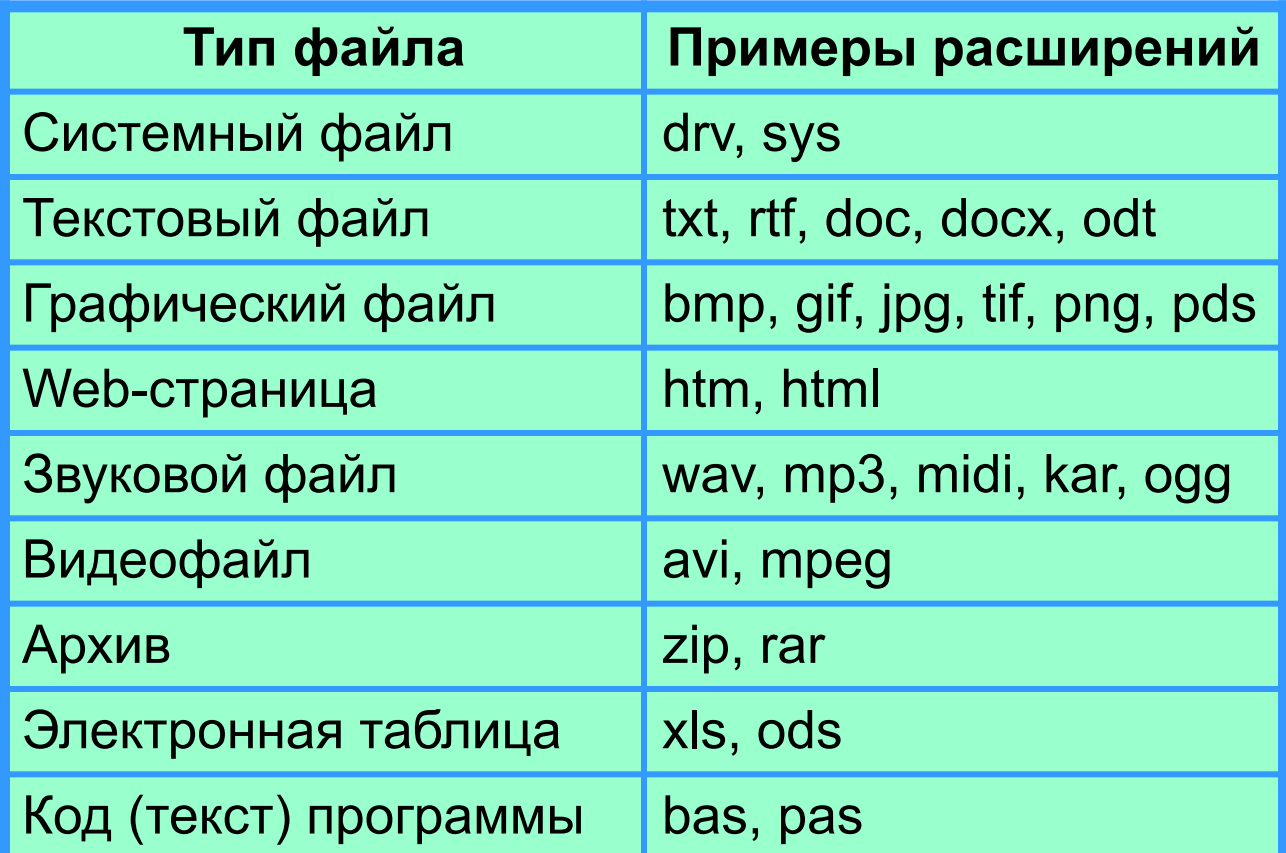

## **Каталоги**

*Каталог - это поименованная совокупность файлов и подкаталогов (вложенных каталогов).* Каталог самого верхнего уровня называется **корневым каталогом**.

В **ОС Windows** корневые каталоги обозначаются добавлением к логическому имени соответствующего устройства внешней памяти знака «\» (A:\, C:\, D:\, E:\) В **ОС Linux** каталоги жёстких дисков не являются корневыми каталогами. Они «монтируются» в каталог mnt. Другие устройства внешней памяти (гибкие, оптические и флэш-диски) «монтируются» в каталог media.

Каталоги mnt и media, в свою очередь, «монтируются» в единый корневой каталог, который обозначается знаком «/».

## **Файловая структура диска**

**Файловая структура** диска - это совокупность файлов на диске и взаимосвязей между ними.

**Простые файловые структуры** могут использоваться для дисков с небольшим (до нескольких десятков) количеством файлов.

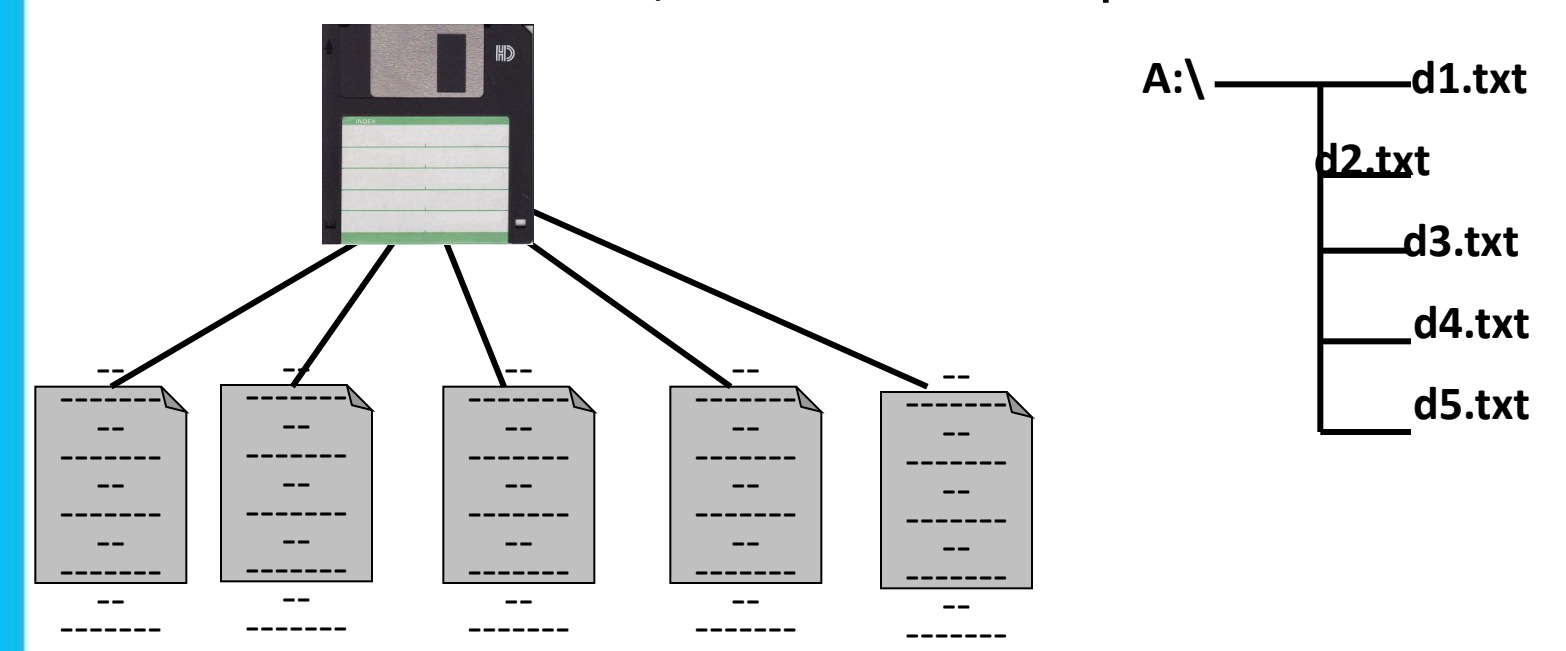

# **Файловая структура диска**

**Файловая структура** диска - это совокупность файлов на диске и взаимосвязей между ними.

### **Иерархические файловые структуры**

используются для хранения большого (сотни и тысячи) количества файлов.

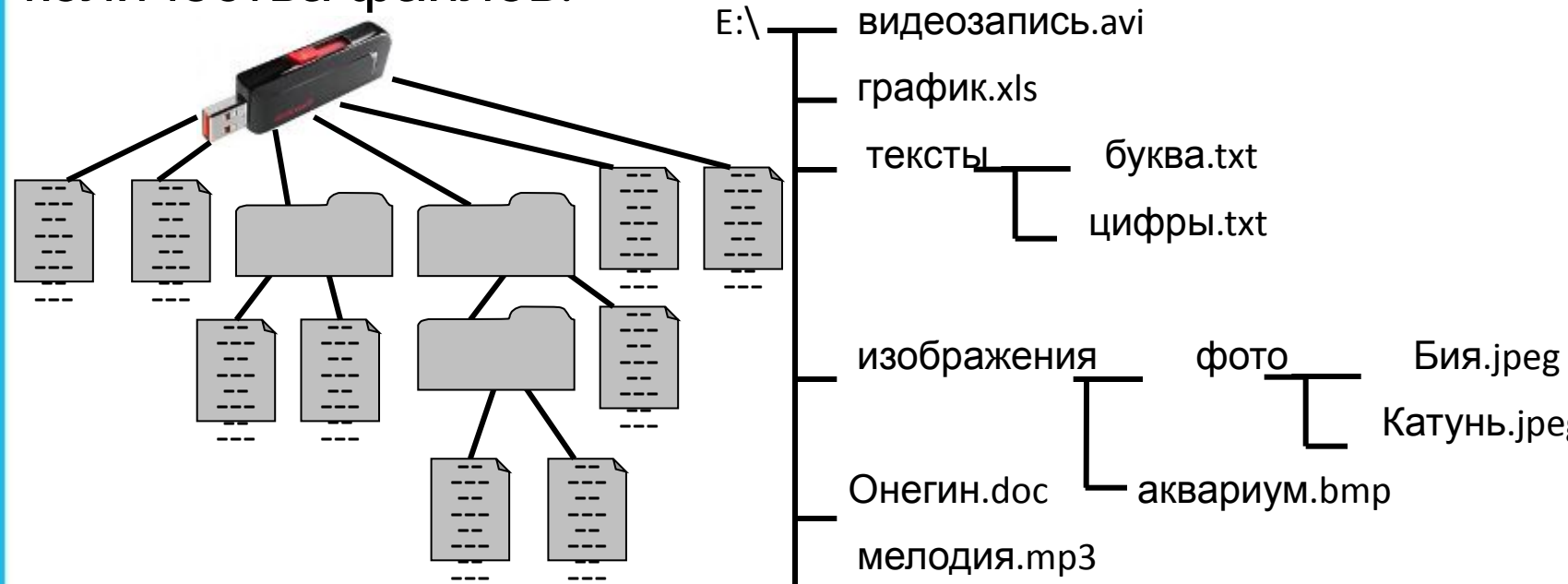

Графическое изображение иерархической файловой структуры называется **деревом**.

## Файловая структура диска

В Windows каталоги на разных дисках могут образовывать несколько отдельных деревьев. В Linux каталоги объединяются в одно дерево, общее для всех дисков. Древовидные иерархические структуры можно изображать вертикально и горизонтально.

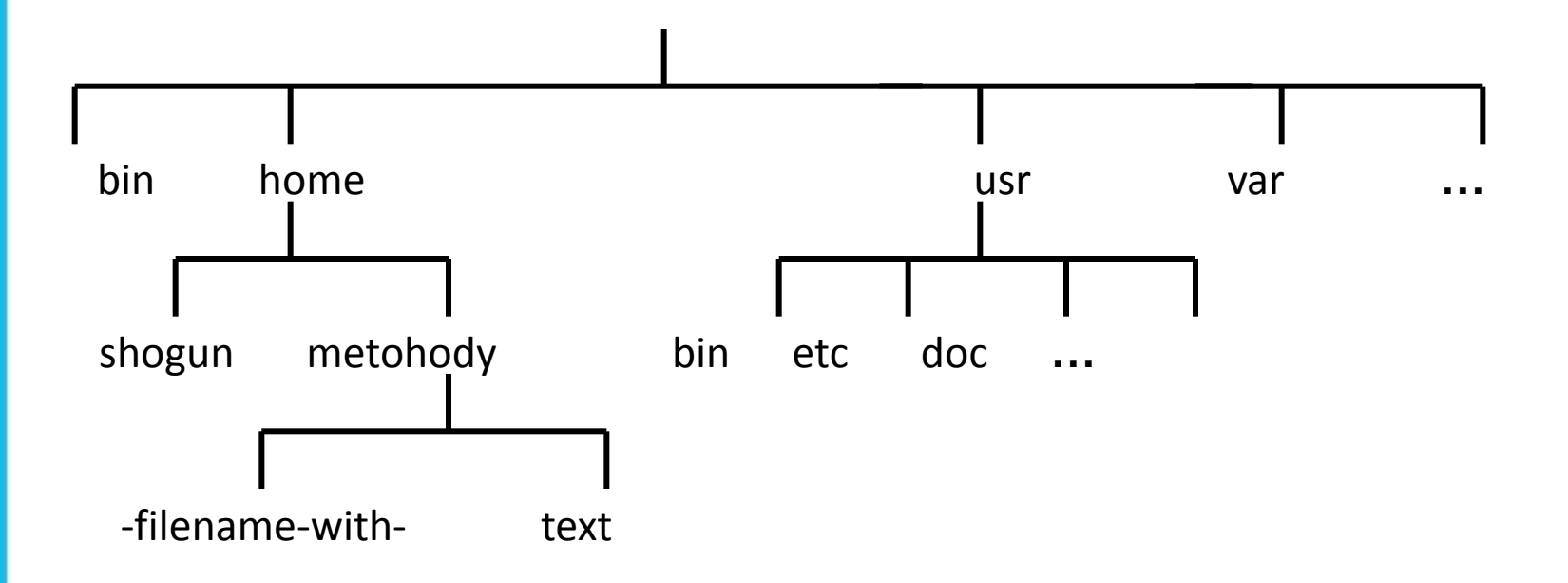

# **Полное имя файла**

*Путь к файлу* - имена всех каталогов от корневого до того, в котором непосредственно находится файл.

В ОС Windows путь к файлу начинается с логического имени устройства внешней памяти; после имени каждого подкаталога ставится обратный слэш:

### *Е:\изображения\фото\Катунь.jpeg*

В ОС Linux путь к файлу начинается с имени единого корневого каталога; после имени каждого подкаталога ставится прямой слэш:

#### */home/methody/text*

Последовательно записанные путь к файлу и имя файла составляют *полное имя файла*. Не может быть двух файлов, имеющих одинаковые полные им

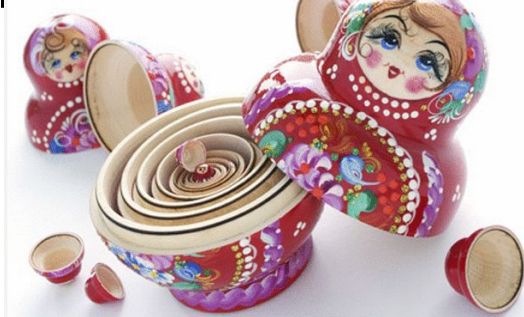

## **Задача 1**

Пользователь работал с каталогом *C:\Физика\Задачи\Механика*. Сначала он поднялся на один уровень вверх, затем ещё раз поднялся на один уровень вверх и после этого спустился в каталог *Экзамен*, в котором находится файл *Вопросы.doc*. Каков путь к этому файлу?

#### *Решение:*

Подпезивале **в на обработал станал и каталогии в верх ресн**оно в азался в каталоге:

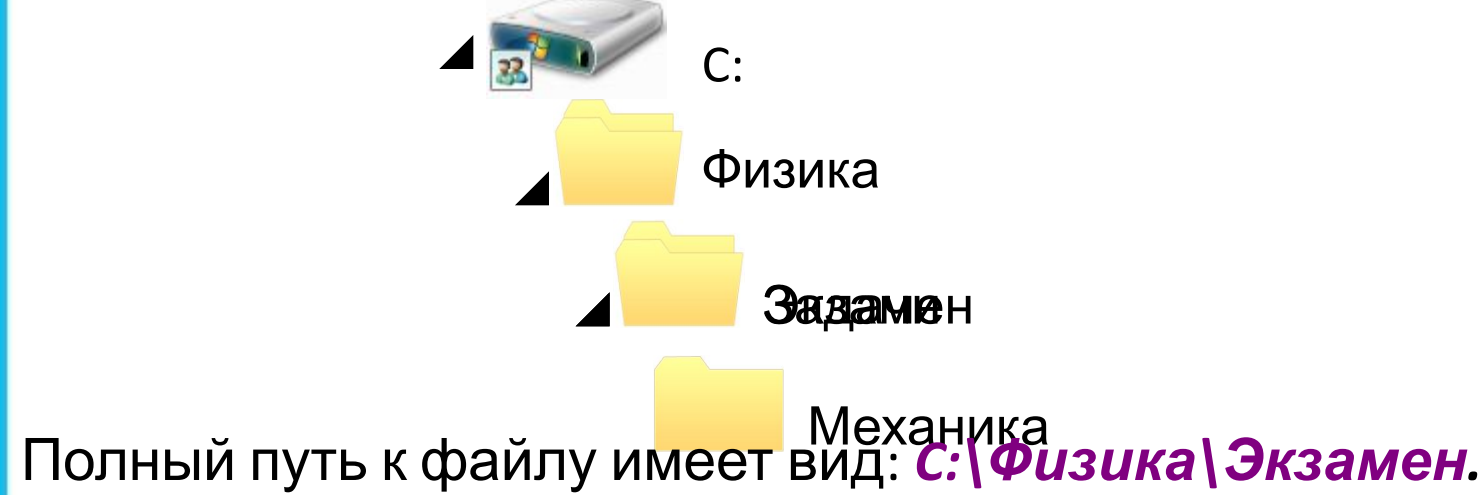

## **Задача 2**

Учитель работал в каталоге

*D:\Уроки\7 класс\Практические работы*.

Затем перешёл в дереве каталогов на уровень выше, спустился в подкаталог *Презентации* и удалил из него файл *Введение.ppt*. Каково полное имя файла, который удалил учитель?

#### *Решение.*

В кор<del>овензивших в рассе бол в идализ в свету и и</del> в качестве с в каталоге в светании с в **Кразентации:** 

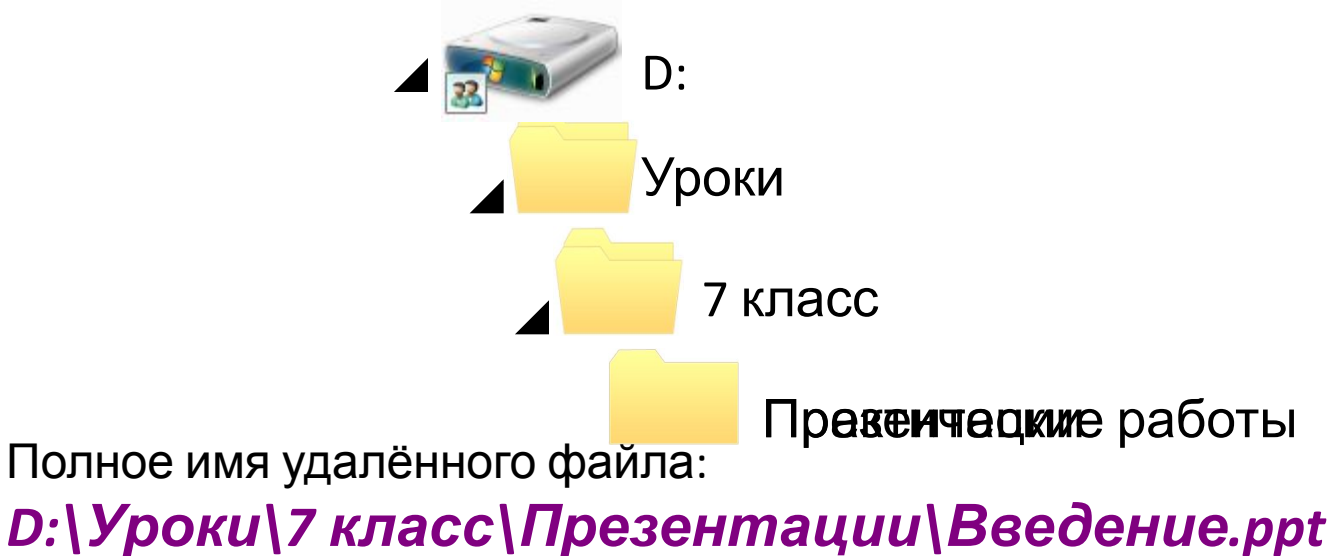

# **Работа с файлами**

Создаются файлы с помощью систем программирования и прикладного программного обеспечения.

Основные операции с файлами:

- **•копирование** (создаётся копия файла в другом каталоге или на другом носителе);
- **•перемещение** (производится перенос файла в другой каталог или на другой носитель, исходный файл уничтожается);
- **•переименование** (производится переименование собственно имени файла);
- **•удаление** (в исходном каталоге объект уничтожается).

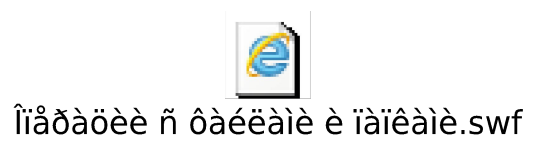

# **Работа с файлами**

При поиске файла можно использовать маску имени файла - последовательность букв, цифр и прочих допустимых в именах файлов символов, в том числе:

*?* (вопросительный знак) - означает ровно один произвольный символ;

*\** (звездочка) - означает любую (в том числе и пустую) последовательность символов произвольной длины.

Например, по маске *n?.\** будут найдены файлы с произвольными расширениями и двухбуквенными именами, начинающимися с буквы «*n*».

### **Самое главное**

*Файл* - это поименованная область внешней памяти. *Имя файла*, состоит из двух частей, разделённых точкой: *собственно имени файла* и *расширения*.

*Каталог* - это поименованная совокупность файлов и подкаталогов (вложенных каталогов). Каталог самого верхнего уровня называется *корневым каталогом*.

*Файловая структура диска* - это совокупность файлов на диске и взаимосвязей между ними. Файловые структуры бывают *простыми* и *многоуровневыми (иерархическими).*

*Путь к файлу* - имена всех каталогов от корневого до того, в котором непосредственно находится файл.

Последовательно записанные путь к файлу и имя файла составляют *полное имя файла*.

*Полное имя файла уникально.*

**1.** Что такое файл?

**2.** Каковы основные правила именования файлов в операционной системе, установленной на компьютерах в вашем классе?

**3.** Назовите имена известных вам программ, открывающих файлы со следующими расширениями: txt, doc, bmp, rtf, arj.

**4.** Назовите логические имена устройств внешней памяти на компьютере, к которому вы имеете доступ.

**5.** Что такое каталог?

**6.** Какой каталог называют корневым?

- **7.** Как могут быть организованы файлы во внешней памяти?
- **8.** Как называется графическое изображение иерархической файловой структуры?
- **9.** Что такое путь к файлу на диске?
- **10.** Что такое полное имя файла?
- **11.** Перечислите основные операции, совершаемые с файлами.

**12 (№112).** Файл *Пушкин.doc* хранится на жёстком диске в каталоге *ПОЭЗИЯ*, который является подкаталогом каталога *ЛИТЕРАТУРА*. В таблице приведены фрагменты полного имени файла:

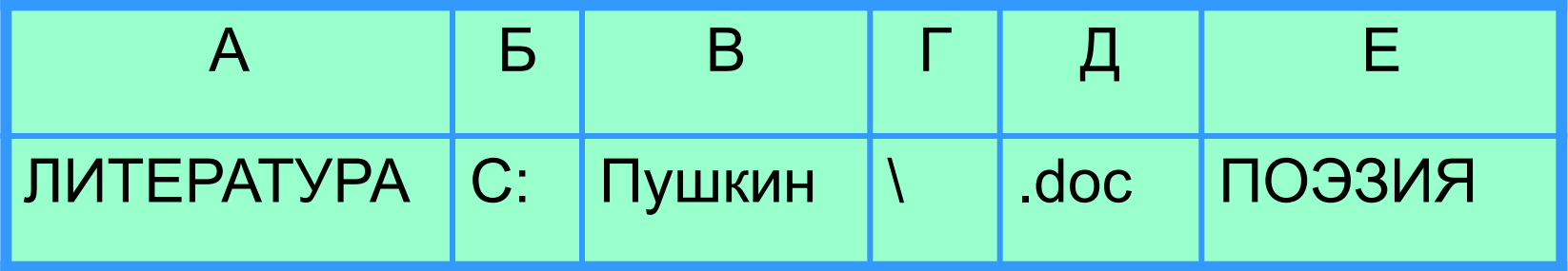

Восстановите полное имя файла и закодируйте его буквами (запишите последовательность букв без пробелов и запятых).

**13 (№114).** Саша работал с каталогом:

*D:\УРОКИ\ИНФОРМАТИКА\ПРАКТИЧЕСКИЕ РАБОТЫ.*

Он поднялся на два уровня вверх, затем спустился в подкаталог *АЛГЕБРА* и создал в нём файл *Квур.txt*. Каково полное имя файла, который создал Саша?

**14 (№116).** Пользователь работал с каталогом: *D:\ДОКУМЕНТЫ\ФОТО\2011\ВЕСНА.* 

Сначала он поднялся на три уровня вверх, потом спустился в каталог *ЭКЗАМЕН* и после этого спустился в каталог *ИНФОРМАТИКА*. Укажите полный путь для того каталога, в котором оказался пользователь.

- *1) D:\ДОКУМЕНТЫ\ФОТО\ИНФОРМАТИКА*
- *2) D:\ДОКУМЕНТЫ\ИНФОРМАТИКА\ЭКЗАМЕН*
- *3) D:\ДОКУМЕНТЫ\ЭКЗАМЕН\ИНФОРМАТИКА*
- *4) D:\ДОКУМЕНТЫ\ФОТО\2011\ВЕСНА\ЭКЗАМЕН\ИНФОРМАТИКА*

**15 (№122).** Из перечня имён выберите (отметьте галочкой) те, которые удовлетворяют маске **?l\*ck.\*t?**

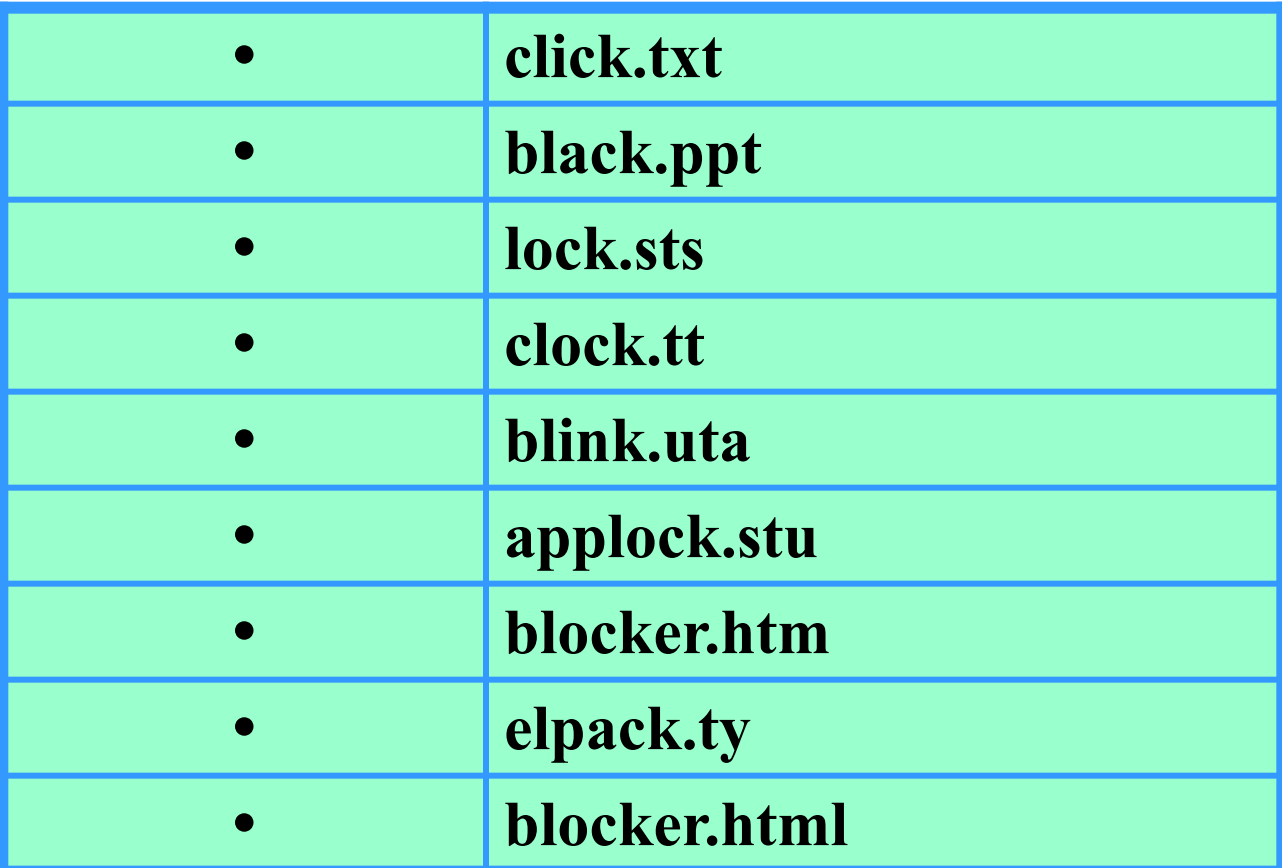

16 (№123). Из перечня имён выберите (отметьте галочкой) те, которые НЕ удовлетворяют маске ? $]*$ ck\*.\*?:

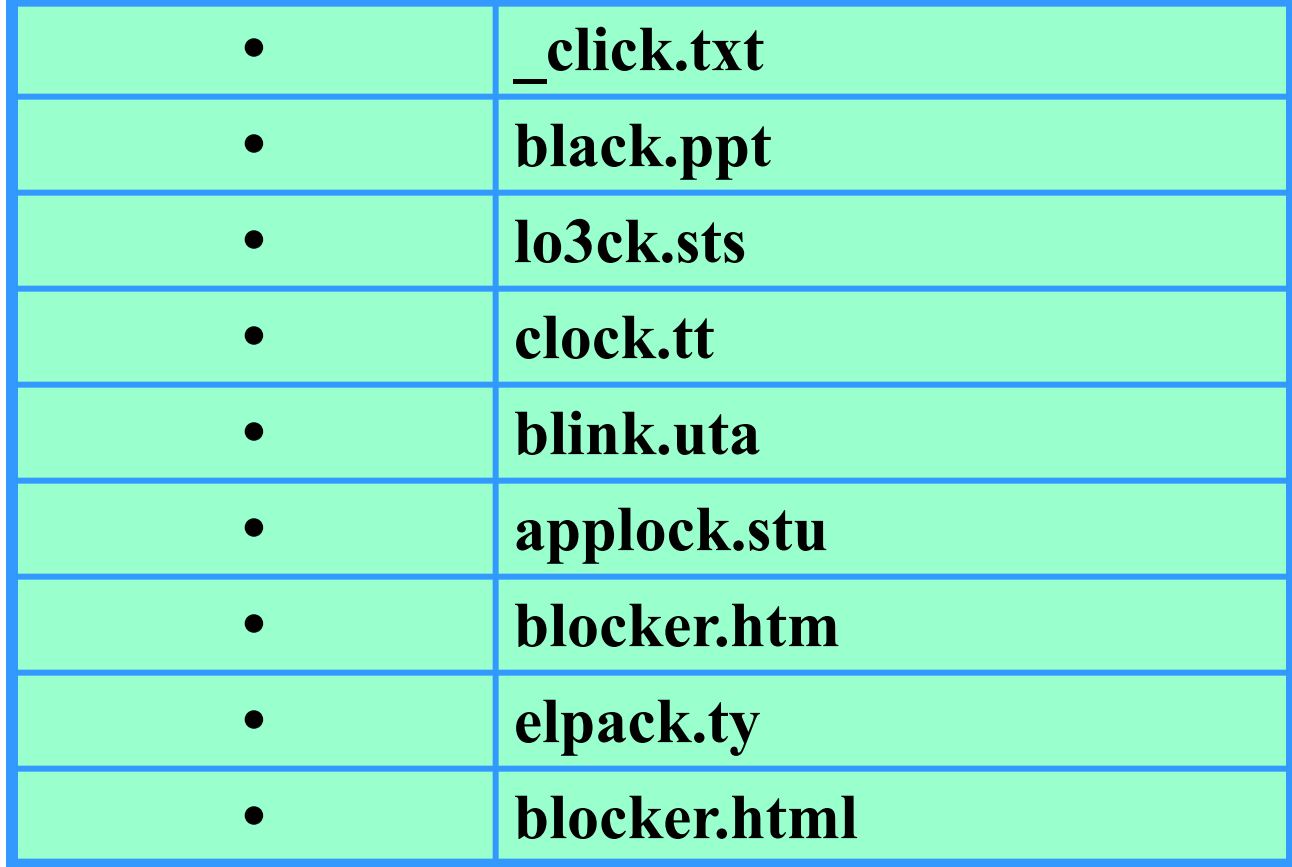

17 (№124). Укажите, какое из указанных ниже имён файлов удовлетворяют маске ?ese\*ie.?t\*

- 1. seseie.ttx
- 2. esenie.ttx
- 3. eseje.xt
- 4. sesenie.txt

# Опорный конспект

Каждое подключаемое к компьютеру устройство внешней памяти имеет

<u>логическое имя (А: В: С: D: Е: F: ...)</u>

Файл - это поименованная область внешней памяти

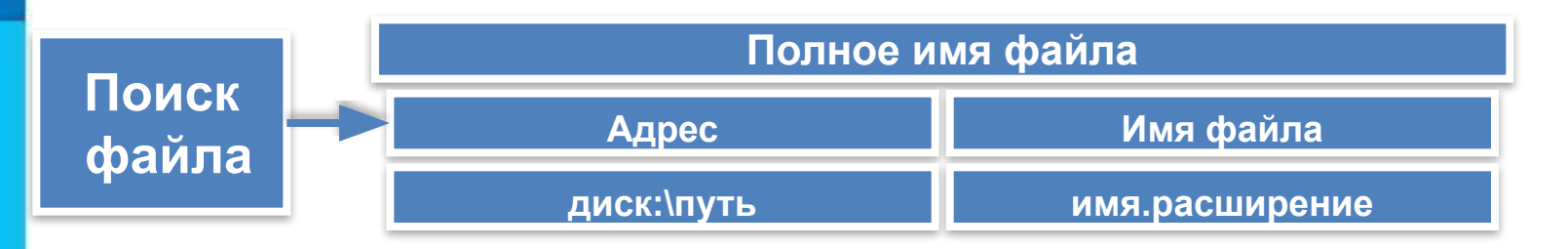

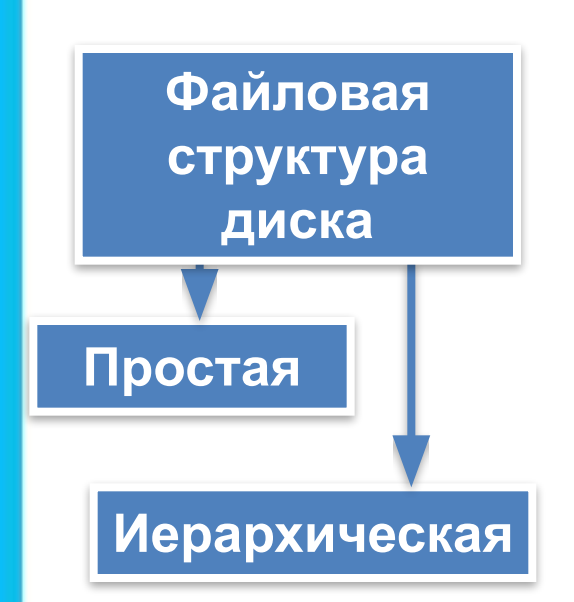

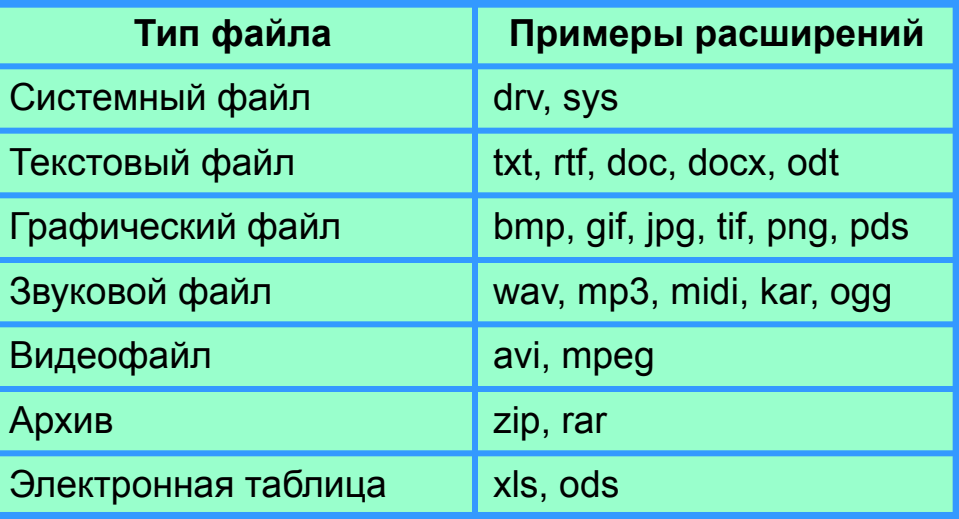

## **Домашнее задание**

### **§2.4, № 112, 114, 116, 123, 124**